## SICONFI

## **Manual do Usuário**

**Inserir Usuários**

Data e hora de geração: 19/04/2025 10:20

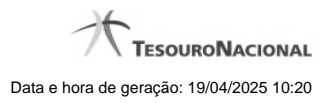

**1 - Inserir Usuários 3**

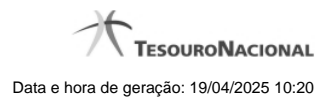

## **1 - Inserir Usuários**

Permite inserir informações de usuários que irão acessar o SICONFI.

[Inserir/Alterar Dados Pessoais do Usuário](http://manualsiconfi.tesouro.gov.br/gestao-de-usuario/administrar-usuarios/inserir-usuarios/inserir-alterar-dados-pessoais-do-usuario) **O**[Inserir/Alterar Vínculos do Usuário](http://manualsiconfi.tesouro.gov.br/gestao-de-usuario/administrar-usuarios/inserir-usuarios/inserir-alterar-vinculos-do-usuario)